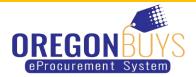

# How to Withdraw, Reopen, and Resubmit a Quote in OregonBuys

Quotes can be withdrawn, modified, and resubmitted any time before the Bid Opening Date. The Bid Opening Date is the deadline to submit a quote respond to a bid.

You may need to withdraw and resubmit a quote because:

- The wrong file was uploaded to the quote
- A file was mistakenly excluded from the original quote submission
- Additional information may need to be included in your quote

Only users with Seller privileges can modify a quote in OregonBuys. These instructions assume the logged in user has Seller credentials.

#### Step 1: Launching OregonBuys

- Enter the uniform resource locator (URL) address for OregonBuys (https://oregonbuys.gov) in your browser.
- 2. Once the OregonBuys landing page displays click on the **Sign In** button.
- 3. Enter your **Login ID** and **Password** and sign in to OregonBuys.

| Search                                                                                                    | Sign In                                                               | × | Register | Sign In |
|----------------------------------------------------------------------------------------------------|-----------------------------------------------------------------------|---|----------|---------|
| Orego                                                                                                    | Login ID:                                                             |   |          |         |
| Welcome to Oregon<br>eProcurement syster<br>Oregon's procureme<br>system will create ef<br>the state does busin | Password:                                                             |   |          |         |
| is restricted to author<br>Use Notification belo                                                                | Login Assistance \vee                                                 |   | (P)      |         |
| MORE INFORMATIC<br>Supplier Activities                                                                          | Sign In                                                               |   |          | ks      |
|                                                                                                    | Part of the Periscope S2G line of platform products.<br>Períscope S2G |   |          |         |
| System Use                                                                                                    | ассезана астина                                                       |   | hout     |         |

#### **Step 2: Locating Quotes**

- From the Homepage click on the Quotes tab, then click the Submitted sub-tab to view quotes that have been submitted by your company.
- You can also access quotes by using the Documents navigation link. Click on the down-facing arrow next to Documents. Then click on the downfacing arrow next Quotes. Click on Formal Quotes – Submitted to view quotes that have been submitted by your company.

| Home - Welcome Back                                    | J Doe                                                                                           |                                                            |                                                                                   |                                                        |
|--------------------------------------------------------|-------------------------------------------------------------------------------------------------|------------------------------------------------------------|-----------------------------------------------------------------------------------|--------------------------------------------------------|
| News(0) Vendor Communication                           | (1) Bids(12360) PO(5) Quot                                                                      | es(8) Invoices(0) Vendor Perform                           | nance(0)                                                                          |                                                        |
| Informal(0) Working(1) Sul                             | bmitted(5) Revision(1) Withd                                                                    | rawn(1)                                                    |                                                                                   |                                                        |
|                                                        |                                                                                                 |                                                            |                                                                                   |                                                        |
| Quote #                                                | Organization                                                                                    | Bid #                                                      | Bid Opening Date                                                                  | Date Last Modified                                     |
| Quote #<br>QT-1080-OSD07-OSD07-15722                   | 0                                                                                               |                                                            |                                                                                   | Date Last Modified                                     |
|                                                        | Operational Services Division                                                                   |                                                            | 10/28/2016 12:00:00 AM                                                            |                                                        |
| QT-1080-OSD07-OSD07-15722<br>QT-1080-OSD07-OSD07-15710 | Operational Services Division                                                                   | BD-17-1080-OSD07-OSD07-8493                                | <b>10/28/2016 12:00:00 AM</b><br>09/28/2016 12:00:00 AM                           | <b>09/29/2016 10:35:32 A</b><br>09/23/2016 04:07:34 Pt |
| QT-1080-OSD07-OSD07-15722                              | Operational Services Division<br>Operational Services Division<br>Operational Services Division | BD-17-1080-OSD07-OSD07-8493<br>BD-17-1080-OSD07-OSD07-8455 | <b>10/28/2016 12:00:00 AM</b><br>09/28/2016 12:00:00 AM<br>09/21/2016 12:00:00 AM | 09/29/2016 10:35:32 A                                  |

| uotes - Submitted         |                               |                             |                        |      | Bids                        |
|---------------------------|-------------------------------|-----------------------------|------------------------|------|-----------------------------|
| Quote #                   | Organization                  | Bid #                       | Bid Opening Date       | Date | Contracts<br>Quotes         |
| QT-1080-OSD07-OSD07-15722 | Operational Services Division | BD-17-1080-OSD07-OSD07-8493 | 10/28/2016 12:00:00 AM | 09/  | Informal Quo                |
| QT-1080-OSD07-OSD07-15710 | Operational Services Division | BD-17-1080-OSD07-OSD07-8455 | 09/28/2016 12:00:00 AM | 09/  | Formal Quote                |
| QT-1080-OSD07-OSD07-15663 | Operational Services Division | BD-17-1080-OSD07-OSD07-8396 | 09/21/2016 12:00:00 AM | 09/  | Working                     |
| QT-1080-OSD07-OSD07-15664 | Operational Services Division | BD-17-1080-OSD07-OSD07-8400 | 09/21/2016 12:00:00 AM | 09/  | Formal Quote<br>Submitted   |
| QT-1080-OSD07-OSD07-15666 | Operational Services Division | BD-17-1080-OSD07-OSD07-8393 | 09/15/2016 11:47:15 AM | 09/  | Formal Quote<br>Withdrawn   |
|                           |                               | Print Page Exit             |                        |      | Formal Quote<br>Unsubmitted |

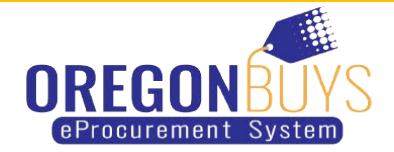

#### Step 3: Accessing Quotes

1. Click on the blue hyperlinked **Quote #** to access the quote you wish to withdraw.

| Quote #                   | Organization                         | Bid #                       | Bid Opening Date       |
|---------------------------|--------------------------------------|-----------------------------|------------------------|
| QT-1080-OSD07-OSD07-15722 | <b>Operational Services Division</b> | BD-17-1080-OSD07-OSD07-8493 | 10/28/2016 12:00:00 AM |
| QT-1080-OSD07-OSD07-15710 | Operational Services Division        | BD-17-1080-OSD07-OSD07-8455 | 09/28/2016 12:00:00 AM |
| QT-1080-OSD07-OSD07-15663 | Operational Services Division        | BD-17-1080-OSD07-OSD07-8396 | 09/21/2016 12:00:00 AM |
| QT-1080-OSD07-OSD07-15664 | Operational Services Division        | BD-17-1080-OSD07-OSD07-8400 | 09/21/2016 12:00:00 AM |
| QT-1080-OSD07-OSD07-15666 | Operational Services Division        | BD-17-1080-OSD07-OSD07-8393 | 09/15/2016 11:47:15 AM |

#### Step 4: Withdrawing the Quote

- Clicking on the blue hyperlinked Quote # will take you to the General tab of the quote.
- 2. Click on the **Summary** tab and scroll to the bottom of the page.
- 3. Click the Withdraw Quote button.
- 4. Click **OK** in the dialogue box to confirm your action.

| General Items                 | Questions             | Subcontractors       | lotes | Terms & Conditions | Attachments(2) | Summary         | Back to Bld             |
|-------------------------------|-----------------------|----------------------|-------|--------------------|----------------|-----------------|-------------------------|
| Quote #:                      | 0.04.15.1507.0507.022 | OSD07-OSD07-1572     |       | Bid #:             | BD-17-1080-05  | 007-OSD07-      | 8493                    |
| Organization:<br>Status:      | Operation             | al Services Divisior | 1     | Description:       | Print Conv & N | fail Services   | and Printed Promo Items |
| Delivery Days:                | 0                     |                      |       | Discount Percent:  | 0.0%           | ian services, i |                         |
| s "No Bid":                   |                       |                      |       | Alternate Bid:     |                |                 |                         |
| Shipping Terms:               |                       |                      |       | Freight Terms:     |                |                 |                         |
| Ship Via Terms:               |                       |                      |       | Payment Terms:     |                |                 |                         |
| Promised Date:<br>MM/DD/YYYY) |                       |                      |       |                    |                |                 |                         |
| nfo Contact:                  | 1                     |                      |       |                    |                |                 | ^                       |
|                               |                       |                      |       |                    |                |                 | ~                       |
| Comments:                     |                       |                      |       |                    |                |                 | ^                       |
|                               |                       |                      |       |                    |                |                 | ~                       |

| General Items C                                                                                                    | Questions                     | Subcontractors                       | Notes            | Terms & Co   |                                | Attachments(2)                                     | Summary                                                       |          | to Bld                       |              |
|----------------------------------------------------------------------------------------------------|-------------------------------|--------------------------------------|------------------|--------------|--------------------------------|----------------------------------------------------|---------------------------------------------------------------|----------|------------------------------|--------------|
| Header Inform                                                                                                    | ation                         |                                      |                  |              |                                |                                                    |                                                               |          |                              |              |
| Quote #:                                                                                                    | QT-1080                       | -OSD07-OSD07-157                     | 22               | Bid #:       |                                | BD-17-1080-0                                       | SD07-OSD07-                                                   | 8493     | Status:                      | Subr         |
| Organization:                                                                                                    | Operatio                      | onal Services Division               | n                |              |                                |                                                    |                                                               |          |                              |              |
| Description:                                                                                                    |                               | py & Mail Services, a<br>Promo Items | and              | Delivery D   | ays:                           | 0                                                  |                                                               |          | Discount Pe                  | ercent: 0.0  |
| Bid Flag:                                                                                                    |                               |                                      |                  | Alternate    | Bid:                           | No                                                 |                                                               |          | Shipping Te                  | erms:        |
| Freight Terms:                                                                                                    |                               |                                      |                  | Ship Via T   | erms:                          |                                                    |                                                               |          | Payment Te                   | erm:         |
| Promised Date                                                                                                    |                               |                                      |                  | Info Conta   | act:                           |                                                    |                                                               |          | Quote Tota                   | \$44.1       |
| Comment:                                                                                                    |                               |                                      |                  |              |                                |                                                    |                                                               |          |                              |              |
| Date Last Update                                                                                                    | d: 09/29/2                    | 016 10:35:32 AM                      |                  | User Last    | Updated:                       | J Doe                                              |                                                               |          |                              |              |
| Vendor accepts th                                                                                                    | ne terms                      | & conditions w                       | ith no           | exception    | 5.                             |                                                    |                                                               |          |                              |              |
|                                                                                                    |                               |                                      |                  |              |                                |                                                    |                                                               |          |                              |              |
| Attachments                                                                                                    |                               |                                      |                  |              |                                |                                                    |                                                               |          |                              |              |
| Attachments<br>Agency Files:                                                                                               |                               |                                      |                  |              |                                |                                                    |                                                               |          |                              |              |
| Agency Files:<br>Agency Forms:                                                                                             |                               |                                      |                  |              |                                |                                                    |                                                               |          |                              |              |
| Agency Files:                                                                                                    | Comple<br>Cost Sł             | eted Business Re<br>neet             | ference          | Form         |                                |                                                    |                                                               |          |                              |              |
| Agency Files:<br>Agency Forms:                                                                                             |                               |                                      | ference          | Form         | Message from                   | webpage                                            | Lesson a                                                      | ×        |                              |              |
| Agency Files:<br>Agency Forms:<br>Vendor Files:                                                                            |                               |                                      | ference          | Form         |                                | webpage<br>e you sure you want to                  |                                                               |          |                              |              |
| Agency Files:<br>Agency Forms:<br>Vendor Files:<br>Vendor Forms:                                                           | Cost Sł                       |                                      | ference          | Form         |                                |                                                    |                                                               |          |                              |              |
| Agency Files:<br>Agency Forms:<br>Vendor Files:                                                                            | Cost Sł                       |                                      | ference          | P Form       |                                | e you sure you want to                             |                                                               | ,        |                              |              |
| Agency Files:<br>Agency Forms:<br>Vendor Files:<br>Vendor Forms:                                                           | Cost Sł                       |                                      | ference          | Form         |                                | e you sure you want to                             | withdraw this quote                                           | ,        |                              |              |
| Agency Files:<br>Agency Forms:<br>Vendor Files:<br>Vendor Forms:<br>Item Informat<br>Print Sequence #                      | Cost Sł                       | neet                                 |                  |              | <b>?</b> An                    | e you sure you want to                             | withdraw this quote                                           | el l     | heet and up                  | pload to the |
| Agency Files:<br>Agency Forms:<br>Vendor Files:<br>Vendor Forms:<br>Item Informat                                          | Cost Sł                       | neet                                 |                  |              | <b>?</b> An                    | e you sure you want to                             | withdraw this quote                                           | el l     | heet and up                  | pload to the |
| Agency Files:<br>Agency Forms:<br>Vendor Files:<br>Vendor Forms:<br>Item Informat<br>Print Sequence #<br>quote             | Cost Sł                       | neet                                 | inting :         |              | <b>?</b> An                    | e you sure you want to                             | withdraw this quote                                           | elest s  | <b>heet and up</b><br>No Bid | bload to the |
| Agency Files:<br>Agency Forms:<br>Vendor Files:<br>Vendor Forms:<br>Item Informat<br>Print Sequence #<br>quote             | Cost Sł<br>ion<br># 1.0 : (8  | neet<br>32-12 - 15 ) Pri             | inting :<br>Disc | Services - e | enter your                     | e you sure you want to<br>pricing infor            | Timation on a                                                 | a cost s |                              |              |
| Agency Files:<br>Agency Forms:<br>Vendor Files:<br>Vendor Forms:<br>Item Informat<br>Print Sequence #<br>quote<br>Quantity | Cost SH<br>ion<br># 1.0 : ( 8 | 32-12 - 15 ) Pri<br>Unit Cost        | inting :<br>Disc | Services - e | enter your<br>Tax Rate<br>0.0% | e you sure you want to<br>pricing infor<br>Freight | Withdraw this quote<br>DK Cance<br>Tmation on a<br>Extended A | a cost s | No Bid                       | No Charge    |

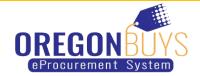

### Step 5: Reopening the Quote

- A yellow confirmation message will appear at the top of the page stating "Your quote has been withdrawn."
- 2. Scroll to the bottom of the page and click **Reopen Quote**.

| Overall Validation Warnin<br>our quote has been withd | -                                                          |                               |                      |                    |                   |           |
|-------------------------------------------------------|------------------------------------------------------------|-------------------------------|----------------------|--------------------|-------------------|-----------|
| Quote QT-1080                                         | )-OSD07-OSD07-15                                           | 722 - <mark>A</mark> BC Compa | any, LLC             |                    |                   |           |
| General Items Qu                                      | estions Subcontractors Notes                               | Terms & Conditions Att        | tachments(2) Summary | Back to Bid        |                   |           |
| Header Informa                                        | tion                                                       |                               |                      |                    |                   |           |
|                                                       |                                                            |                               |                      |                    |                   |           |
| Quote #:                                              | QT-1080-OSD07-OSD07-15722<br>Operational Services Division | Bid #:                        | BD-17-1080-OSD       | 07-OSD07-8493      | Status:           | Withdrawn |
| Organization:<br>Description:                         | Print, Copy & Mail Services, and<br>Printed Promo Items    | Delivery Days:                | 0                    |                    | Discount Percent: | 0.0       |
| Bid Flag:                                             |                                                            | Alternate Bid:                | No                   |                    | Shipping Terms:   |           |
| Freight Terms:                                        |                                                            | Ship Via Terms:               |                      |                    | Payment Term:     |           |
| Promised Date                                         |                                                            | Info Contact:                 |                      |                    | Quote Total       | \$44.77   |
| Comment:                                              |                                                            |                               |                      |                    |                   |           |
|                                                       | 09/29/2016 01:01:21 PM<br>terms & conditions with ne       | User Last Updated:            | J Doe                |                    |                   |           |
| Attachments<br>Agency Files:                          |                                                            |                               |                      |                    |                   |           |
| Agency Forms:                                         |                                                            |                               |                      |                    |                   |           |
| Vendor Files:                                         | Completed Business R<br>Cost Sheet                         | eference Form                 |                      |                    |                   |           |
| Vendor Forms:                                         |                                                            |                               |                      |                    |                   |           |
| ltem informa                                          | tion                                                       |                               |                      |                    |                   |           |
|                                                       |                                                            |                               |                      |                    |                   |           |
| Print Sequence<br>quote                               | #1.0: (82-12 - 15) P                                       | rinting Services - en         | ter your pricing in  | formation on a cos | t sheet and uploa | ad to the |
| Quantity                                              | UOM Unit Cost                                              | Discount %                    | Tax Rate Freig       | ght Extended Amoun | t No Bid          | No Charge |
| 1.0                                                   | EA \$34.52                                                 | 0.0%                          | 0.0% \$0.0           | \$34.52            | No                | No        |
|                                                       | 6.0                                                        | Print                         | Reopen Quote         |                    |                   |           |

### Step 6: Modifying the Quote

- 1. Modify your quote using any of the following tabs:
- General Tab modify general quote information such as Description
- Items Tab add, remove, or edit item information such as Unit Cost
- Questions Tab answer any questions posed by the buyer (if necessary)
- Attachments Tab upload or remove files and documents
- 2. Review for completeness and compliance with bid requirements.
- 3. When you've completed your changes and ready to resubmit the quote, click on the **Summary** tab.

| verall Validation Warr | 2.5 The second second |                      |                           |                    |                    |                 |                   |           |
|------------------------|----------------------------------------------------------------------------------------------------|----------------------|---------------------------|--------------------|--------------------|-----------------|-------------------|-----------|
|                        |                                                                                                    |                      |                           |                    |                    |                 |                   |           |
| uote QT-108            | 30-OSD0                                                                                                    | 7-OSD07-1            | 5722 - ABC Com            | pany, LLC          |                    |                 |                   |           |
| Seneral Items C        | uestions Su                                                                                                    | bcontractors Not     | tes Terms & Conditions    | Attachments(2)     | Summary Bac        | k to Bid        |                   |           |
|                        |                                                                                                    |                      |                           |                    |                    |                 |                   |           |
|                        |                                                                                                    |                      |                           |                    |                    |                 |                   |           |
|                        | the set of the                                                                                                    |                      |                           |                    |                    |                 |                   |           |
| eader Inform           | ation                                                                                                    |                      |                           |                    |                    |                 |                   |           |
| uote #:                | QT-1080-OS                                                                                                    | D07-OSD07-15722      | Bid #:                    | BD-17-1            | 080-OSD07-OSD0     | 7-8493          | Status:           | In progre |
| rganization:           | Operational                                                                                                    | Services Division    |                           |                    |                    |                 |                   |           |
| escription:            | Print, Copy &<br>Printed Pror                                                                                                    | & Mail Services, and | Delivery Days:            | 0                  |                    |                 | Discount Percent: | 0.0       |
| d Flag:                |                                                                                                    |                      | Alternate Bid:            | No                 |                    |                 | Shipping Terms:   |           |
| reight Terms:          |                                                                                                    |                      | Ship Via Terms:           |                    |                    |                 | Payment Term:     |           |
| romised Date           |                                                                                                    |                      | Info Contact:             |                    |                    |                 | Quote Total       | \$44.77   |
| omment:                |                                                                                                    |                      |                           |                    |                    |                 |                   |           |
| ate Last Updated       |                                                                                                    |                      | User Last Updated         | J Doe              |                    |                 |                   |           |
| endor accepts th       | e terms & c                                                                                                    | onditions with       | no exceptions.            |                    |                    |                 |                   |           |
| ttachments             | 5                                                                                                    |                      |                           |                    |                    |                 |                   |           |
| gency Files:           |                                                                                                    |                      |                           |                    |                    |                 |                   |           |
| gency Forms:           |                                                                                                    |                      |                           |                    |                    |                 |                   |           |
| endor Files:           |                                                                                                    |                      | Reference Form            |                    |                    |                 |                   |           |
|                        | Cost S                                                                                                    | heet                 |                           |                    |                    |                 |                   |           |
| endor Forms:           |                                                                                                    |                      |                           |                    |                    |                 |                   |           |
|                        |                                                                                                    |                      |                           |                    |                    |                 |                   |           |
| em Informa             | ation                                                                                                    |                      |                           |                    |                    |                 |                   |           |
|                        |                                                                                                    |                      |                           |                    |                    |                 |                   |           |
|                        |                                                                                                    |                      |                           |                    |                    |                 |                   |           |
| rint Sequence          | e # 1.0: (                                                                                                    | 82-12 - 15)          | Printing Services - e     | enter your pri     | cing informa       | ition on a cost | sheet and uploa   | d to the  |
| 10010                  |                                                                                                    |                      |                           |                    |                    |                 |                   |           |
| Quantity               | UOM                                                                                                    | Unit Cost            | Discount %                | Tax Rate           | Freight            | Extended Amount | No Bid            | No Charge |
| 1.0                    | EA                                                                                                    | \$34.52              | 0.0%                      | 0.0%               | \$0.00             | \$34.52         | No                | No        |
|                        |                                                                                                    |                      |                           |                    |                    |                 |                   |           |
|                        |                                                                                                    |                      |                           |                    |                    |                 |                   |           |
|                        |                                                                                                    |                      | Print Su                  | bmit Quote         | Cancel Quote       | e               |                   |           |
|                        |                                                                                                    |                      | Copyright © 2016 Periscop | e Holdings, Inc Al | II Rights Reserved |                 |                   |           |

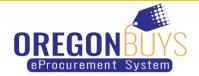

## Step 7: Resubmitting the Quote

- 1. Scroll to the bottom of the page and click **Submit Quote**.
- 2. Click **OK** in the dialogue box to confirm your action.

|                                                                                                    | rawn.                                                         |                            |                                                                                                    |                       |           |
|----------------------------------------------------------------------------------------------------|---------------------------------------------------------------|----------------------------|----------------------------------------------------------------------------------------------------|-----------------------|-----------|
| Quote QT-108                                                                                           | 0-OSD07-OSD07-15                                              | 722 - ABC Compar           | iy, LLC                                                                                                    |                       |           |
| General Items Qu                                                                                       | estions Subcontractors Note                                   | s Terms & Conditions Attac | hments(2) Summary Back to Bid                                                                                             |                       |           |
|                                                                                                    |                                                               |                            |                                                                                                    |                       |           |
| Header Informa                                                                                         | tion                                                          |                            |                                                                                                    |                       |           |
| Quote #:                                                                                               | QT-1080-OSD07-OSD07-15722                                     | Bid #:                     | BD-17-1080-OSD07-OSD07-8493                                                                                               | Status:               | In progre |
| Organization:                                                                                          | Operational Services Division                                 |                            |                                                                                                    |                       |           |
| Description:                                                                                           | Print, Copy & Mail Services, and<br>Printed Promo Items       | Delivery Days:             | 0                                                                                                    | Discount Percent:     | 0.0       |
| Bid Flag:                                                                                              |                                                               | Alternate Bid:             | No                                                                                                    | Shipping Terms:       |           |
| reight Terms:                                                                                          |                                                               | Ship Via Terms:            |                                                                                                    | Payment Term:         |           |
| Promised Date                                                                                          |                                                               | Info Contact:              |                                                                                                    | Quote Total           | \$44.77   |
| Comment:                                                                                               |                                                               |                            |                                                                                                    |                       |           |
| Date Last Updated:                                                                                     | 09/29/2016 01:01:21 PM                                        | User Last Updated:         | J Doe                                                                                                    |                       |           |
| Vendor accepts the                                                                                     | terms & conditions with n                                     | o exceptions.              |                                                                                                    |                       |           |
| Attachments                                                                                            |                                                               |                            |                                                                                                    |                       |           |
| Agency Files:                                                                                          |                                                               |                            |                                                                                                    |                       |           |
|                                                                                                    |                                                               |                            |                                                                                                    |                       |           |
| -                                                                                                    |                                                               |                            |                                                                                                    |                       |           |
| Agency Forms:                                                                                          | Completed Business F                                          |                            |                                                                                                    |                       |           |
| Agency Forms:                                                                                          | Completed Business F<br>Cost Sheet                            | eference Form              | webpage                                                                                                    |                       |           |
| Agency Forms:<br>Vendor Files:<br>Vendor Forms:                                                        |                                                               | Message from               |                                                                                                    |                       |           |
| Agency Forms:<br>Vendor Files:                                                                         |                                                               | Message from               | nebpage                                                                                                    |                       |           |
| Agency Forms:<br>Vendor Files:<br>Vendor Forms:                                                        | Cost Sheet                                                    | Message from               |                                                                                                    |                       |           |
| Agency Forms:<br>Vendor Files:                                                                         | Cost Sheet                                                    | Message from               | r you sure you want to submit this quote?                                                                                 |                       |           |
| Agency Forms:<br>Vendor Files:<br>Vendor Forms:                                                        | Cost Sheet                                                    | Message from               | r you sure you want to submit this quote?                                                                                 |                       |           |
| Agency Forms:<br>Vendor Files:<br>Vendor Forms:<br>Item Informa                                        | Cost Sheet                                                    | Message from               | r you sure you want to submit this quote?                                                                                 | cost sheet and upload | to the    |
| Agency Forms:<br>Vendor Files:<br>Vendor Forms:<br>Item Informa<br>Print Sequence<br>quote             | Cost Sheet                                                    | rinting Services - ente    | you say you want to submit this quest?                                                                                    | •                     |           |
| Agency Forms:<br>Vendor Files:<br>Vendor Forms:<br>Item Informa<br>Print Sequence                      | Cost Sheet<br>tion<br># 1.0 : (82-12 - 15) P                  | rinting Services - ente    | you say you want to submit this quest?                                                                                    | •                     | I to the  |
| Agency Forms:<br>Vendor Files:<br>Vendor Forms:<br>Item Informa<br>Print Sequence<br>quote<br>Quantity | Cost Sheet<br>tion<br># 1.0 : (82-12 - 15) P<br>UOM Unit Cost | rinting Services - enter   | you sure you want to submit this quote?<br>OK Concet<br>r youv pricing information on a of<br>av rate Freight Extended Am | ount No Bid N         | lo Charge |